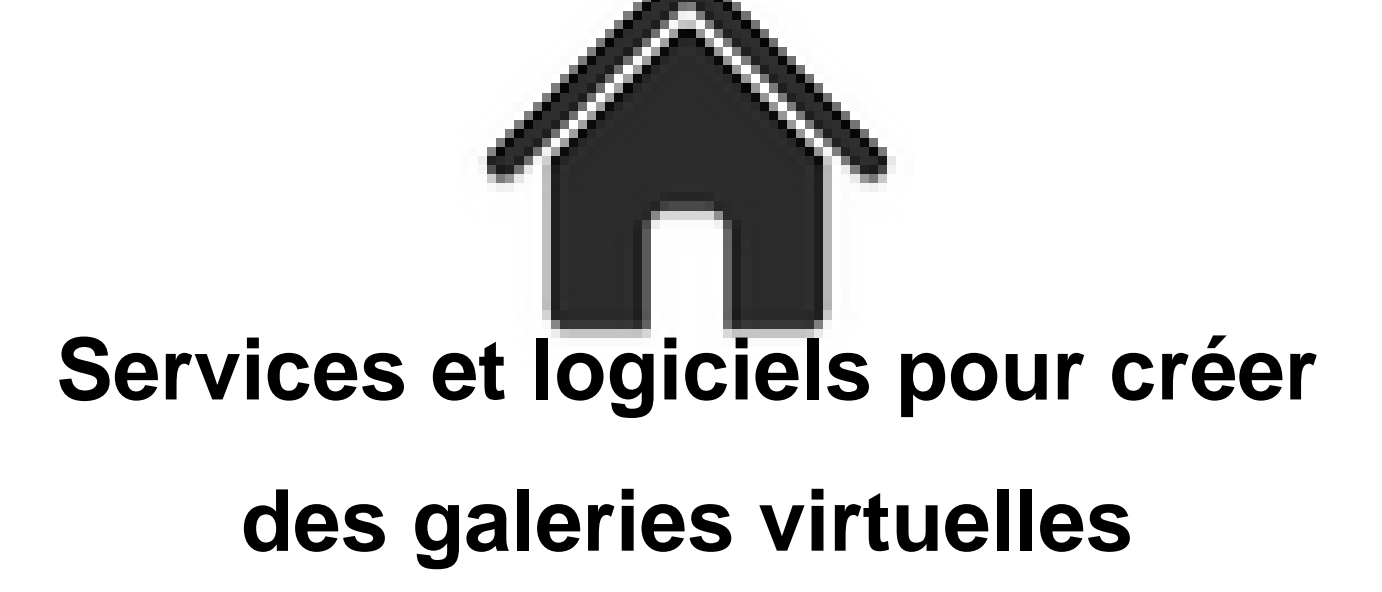

- ENSEIGNER - Le numérique - Logiciels - Créer des galeries virtuelles -

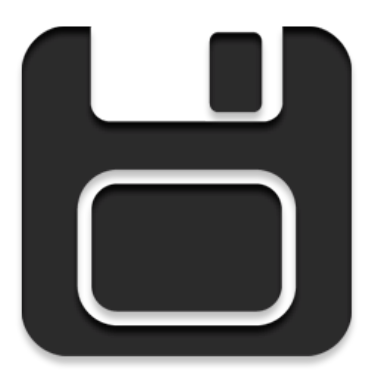

Date de mise en ligne : mardi 26 octobre 2021

**Copyright © Académie de Lyon, Arts plastiques - Tous droits réservés**

Voici quelques services et logiciels qui proposent de créer des galeries virtuelles :

[rouge]**Murexpo**[/rouge] : Logiciel portable (sans installation, qui peut se lancer depuis une clef USB) réalisé par **Angelo Lama, professeur d'arts plastiques dans l'académie de Caen.**

"Cette application met à disposition des murs d'exposition sur lesquels vous pouvez accrocher des œuvres (travaux de plasticiens, travaux d'élèves, …) afin de les mettre en situation comme dans une salle d'exposition. Ce n'est pas un logiciel qui utilise une technologie 3D, mais plutôt un dispositif à base de calques que l'on charge et déplace à son gré. Une fois disposées, les œuvres peuvent être encadrées en direct sur le mur et l'espace d'exposition peut être agrémenté d'objets et de personnages."

La version actuelle est la 0.6.8, elle vous permet d'exporter l'exposition sous la forme d'une image, sous la forme d'un gif animé et sous la forme d'un fichier html ou d'un fichier PDF (cette dernière fonctionnalité permettra certainement aux enseignants en arts plastiques de présenter et commenter des travaux d'élèves et propulser le résultat dans l'ENT).

## **Site web**

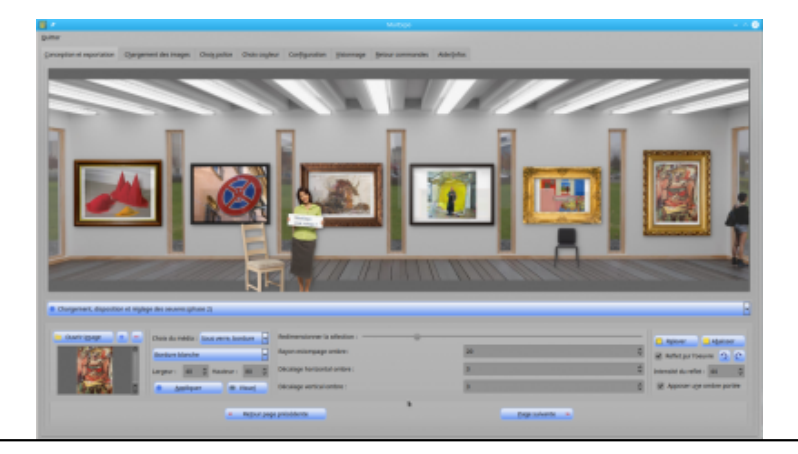

[rouge]**Artsteps**[/rouge] : S[ervice en ligne gratuit permettant de construire des galeries virt](https://artsplastiques.enseigne.ac-lyon.fr/spip/IMG/png/copie_ecran_v_0_6_0_linux_001.png)uelles en 3d et d'y exposer des œuvres. Très facile à prendre en main, le service est facile d'accès aussi bien par des élèves que par les enseignants.

 Il est possible de cliquer sur les images pour afficher des commentaires écrits et de créer une visite virtuelle avec des points de passage ordonnés et éventuellement des commentaires audios.

Les galeries créées sont visitables comme dans un jeu vidéo, sur ordinateur, smartphone ou en VR.

## **Site Web**

Exemple (galerie de travaux d'élèves de 5ème du collège Jacques Brel à Chazelles sur Lyon) :

https://www.artsteps.com/view/5e931ae8ecdd0662dd430d79?currentUser

Un petit tuto d'un collègue de l'académie de Poitier :

[https://tube](https://www.artsteps.com/)-poitiers.beta.education.fr/videos/watch/779f8f11-61e3-4972-95f1-fa11b8698172

[rouge]**FRAME**[/rouge] : Service en ligne de création d'espaces immersifs, pour des expositions ou autres activités. [Beaucoup de possibilités d'interactions. Possibilité de créer son propre espace 3d dans un lo](https://tube-poitiers.beta.education.fr/videos/watch/779f8f11-61e3-4972-95f1-fa11b8698172)giciel comme Blender et de l'utiliser ensuite dans Frame, qui propose aussi des services de classe virtuelle, tableau blanc collaboratif... Les galeries créées sont visitables comme dans un jeu vidéo, sur ordinateur, smartphone ou en VR. **Site Web**

 Un exemple d'expérimentation dans le cadre des TRAAM par des collègues de l'académie de Créteil : http://arp.ac-creteil.fr/spip.php?rubrique61

Un petit tuto en français réalisé par une collègue : https://www.youtube.com/watch?v=v3ihABiNHLU D'autres tuto en français ici, réalisés par une collègue d'éducation musicale : https://www.youtube.com/watch?v=ib3ourFhXZE [https://www.youtube.com/watch?v=\\_eAYA](http://arp.ac-creteil.fr/spip.php?rubrique61)ltkSnU

## **[SPATIAL.IO](https://www.youtube.com/watch?v=ib3ourFhXZE)**

**https://www.spatial.io/** [: Plateforme en ligne con](https://www.youtube.com/watch?v=_eAYAltkSnU)sacrée à la création d'espaces virtuels. Il faut créer un compte, gratuitement, pour pouvoir créer des espaces. Vous avez la possibilité de partir de rien ou de choisir un environnement déjà existant dans lequel il n'y a plus qu'à rajouter des images, des vidéos, des fichiers 3d et beaucoup d'autres types de fichiers.

 [Les espaces créés sont](https://www.spatial.io/) visitables sur ordinateur ou avec un casque de réalité virtuelle. L'interface est en anglais mais l'ensemble est très simple à utiliser.

Cette plateforme peut servir à créer bien d'autres choses elle ne se limite pas à des galeries d'expositions virtuelles.